## Vektorprodukt

## G.Roolfs

K ロ ▶ K @ ▶ K 할 ▶ K 할 ▶ | 할 | ⊙Q @

$$
\begin{pmatrix} a_1 \\ a_2 \\ a_3 \end{pmatrix} \times \begin{pmatrix} b_1 \\ b_2 \\ b_3 \end{pmatrix} = \begin{pmatrix} 1 \\ 0 \end{pmatrix}
$$

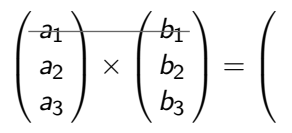

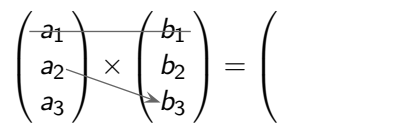

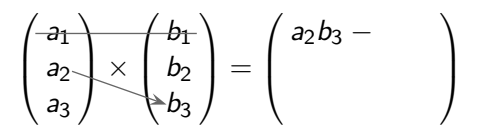

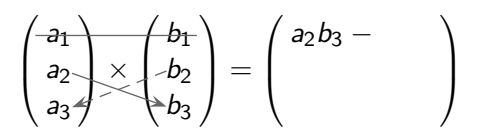

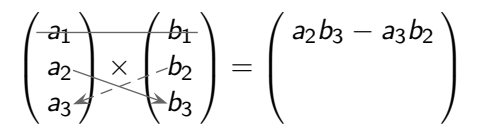

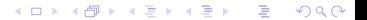

$$
\begin{pmatrix} a_1 \\ a_2 \\ a_3 \end{pmatrix} \times \begin{pmatrix} b_1 \\ b_2 \\ b_3 \end{pmatrix} = \begin{pmatrix} a_2b_3 - a_3b_2 \\ 0 \end{pmatrix}
$$

$$
\begin{pmatrix} a_1 \\ -a_2 \\ a_3 \end{pmatrix} \times \begin{pmatrix} b_1 \\ b_2 \\ b_3 \end{pmatrix} = \begin{pmatrix} a_2b_3 - a_3b_2 \\ 0 \end{pmatrix}
$$

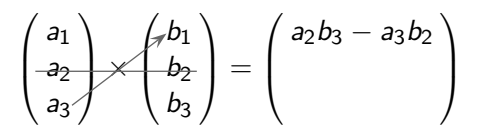

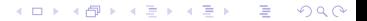

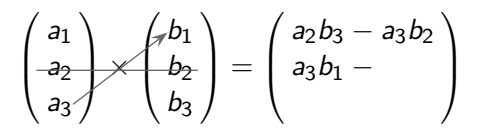

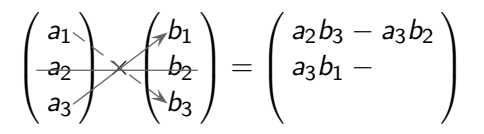

$$
\begin{pmatrix} a_1 \\ -a_2 \\ a_3 \end{pmatrix} \times \begin{pmatrix} b_1 \\ b_2 \\ b_3 \end{pmatrix} = \begin{pmatrix} a_2b_3 - a_3b_2 \\ a_3b_1 - a_1b_3 \\ \end{pmatrix}
$$

$$
\begin{pmatrix} a_1 \\ a_2 \\ a_3 \end{pmatrix} \times \begin{pmatrix} b_1 \\ b_2 \\ b_3 \end{pmatrix} = \begin{pmatrix} a_2b_3 - a_3b_2 \\ a_3b_1 - a_1b_3 \\ \end{pmatrix}
$$

$$
\begin{pmatrix} a_1 \\ a_2 \\ -a_3 \end{pmatrix} \times \begin{pmatrix} b_1 \\ b_2 \\ b_3 \end{pmatrix} = \begin{pmatrix} a_2b_3 - a_3b_2 \\ a_3b_1 - a_1b_3 \\ 0 \end{pmatrix}
$$

$$
\begin{pmatrix} a_1 \\ a_2 \\ a_3 \end{pmatrix} \times \begin{pmatrix} b_1 \\ b_2 \\ b_3 \end{pmatrix} = \begin{pmatrix} a_2b_3 - a_3b_2 \\ a_3b_1 - a_1b_3 \\ 0 \end{pmatrix}
$$

$$
\begin{pmatrix} a_1 \\ a_2 \\ a_3 \end{pmatrix} \times \begin{pmatrix} b_1 \\ b_2 \\ b_3 \end{pmatrix} = \begin{pmatrix} a_2b_3 - a_3b_2 \\ a_3b_1 - a_1b_3 \\ a_1b_2 - \end{pmatrix}
$$

$$
\begin{pmatrix} a_1 \\ a_2 \\ \hline a_3 \end{pmatrix} \times \begin{pmatrix} b_1 \\ b_2 \\ b_3 \end{pmatrix} = \begin{pmatrix} a_2b_3 - a_3b_2 \\ a_3b_1 - a_1b_3 \\ a_1b_2 - \end{pmatrix}
$$

$$
\begin{pmatrix} a_1 \\ a_2 \\ a_3 \end{pmatrix} \times \begin{pmatrix} b_1 \\ b_2 \\ b_3 \end{pmatrix} = \begin{pmatrix} a_2b_3 - a_3b_2 \\ a_3b_1 - a_1b_3 \\ a_1b_2 - a_2b_1 \end{pmatrix}
$$

$$
\begin{pmatrix} 2 \\ 3 \\ 1 \end{pmatrix} \times \begin{pmatrix} 4 \\ 2 \\ 3 \end{pmatrix} = \begin{pmatrix} 1 \\ 0 \end{pmatrix}
$$

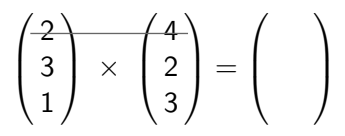

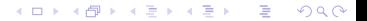

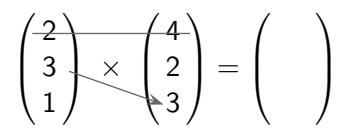

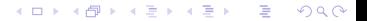

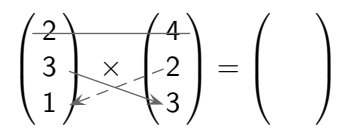

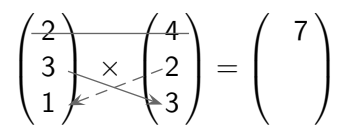

$$
\begin{pmatrix} 2 \\ 3 \\ 1 \end{pmatrix} \times \begin{pmatrix} 4 \\ 2 \\ 3 \end{pmatrix} = \begin{pmatrix} 7 \\ 7 \\ 9 \end{pmatrix}
$$

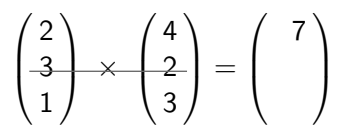

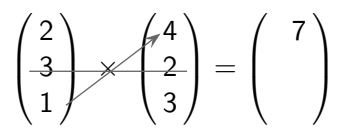

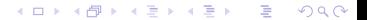

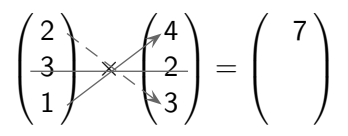

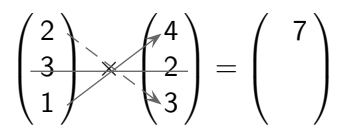

$$
\begin{pmatrix} 2 \\ 3 \\ 1 \end{pmatrix} \times \begin{pmatrix} 4 \\ 2 \\ 3 \end{pmatrix} = \begin{pmatrix} 7 \\ -2 \\ 1 \end{pmatrix}
$$

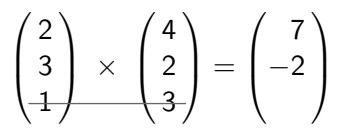

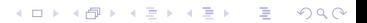

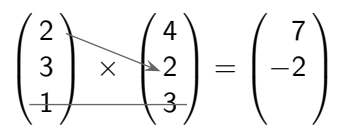

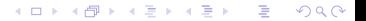

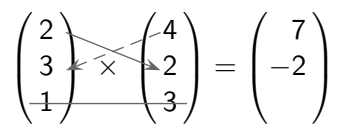

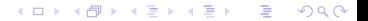

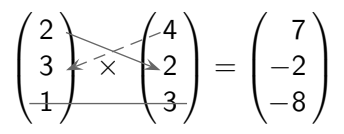

$$
\begin{pmatrix} -2 \\ 2 \\ -1 \end{pmatrix} \times \begin{pmatrix} 3 \\ 1 \\ 2 \end{pmatrix} = \begin{pmatrix} 0 \\ 0 \\ 0 \end{pmatrix}
$$

$$
\begin{pmatrix} -2 \\ 2 \\ -1 \end{pmatrix} \times \begin{pmatrix} 3 \\ 1 \\ 2 \end{pmatrix} = \begin{pmatrix} 0 \\ 0 \\ 0 \end{pmatrix}
$$

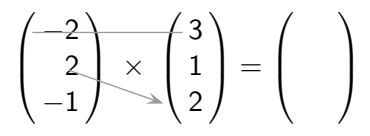

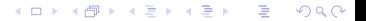

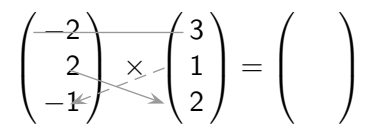

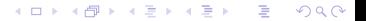

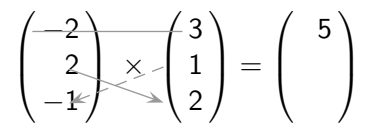

$$
\begin{pmatrix} -2 \\ 2 \\ -1 \end{pmatrix} \times \begin{pmatrix} 3 \\ 1 \\ 2 \end{pmatrix} = \begin{pmatrix} 5 \\ 0 \end{pmatrix}
$$

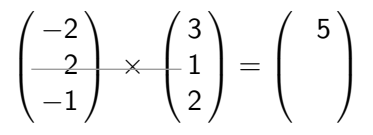

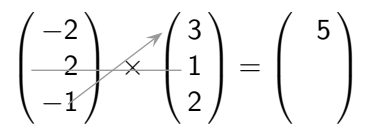

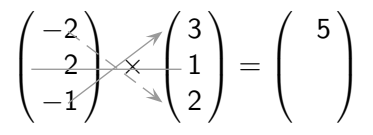

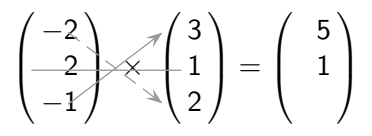

$$
\begin{pmatrix} -2 \\ 2 \\ -1 \end{pmatrix} \times \begin{pmatrix} 3 \\ 1 \\ 2 \end{pmatrix} = \begin{pmatrix} 5 \\ 1 \\ 1 \end{pmatrix}
$$

$$
\begin{pmatrix} -2 \\ 2 \\ -1 \end{pmatrix} \times \begin{pmatrix} 3 \\ 1 \\ 2 \end{pmatrix} = \begin{pmatrix} 5 \\ 1 \\ 1 \end{pmatrix}
$$

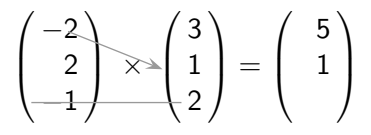

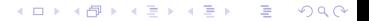

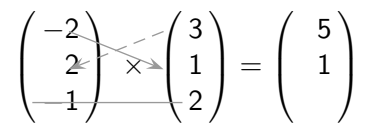

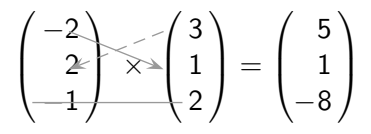